## Бизнес-процесс «Перемещение ЕГАИС (на основании перемещения)»

Последние изменения: 2024-03-26

# Краткая сводная по бизнес-процессу: **Наименование** Перемещение ЕГАИС (на основании перемещения) **Где реализован** «[Магазин](https://www.cleverence.ru/software/mobile-smarts/RTL15/) 15» **Документ-основание** Документ товароучетной системы, отражающий список товаров к перемещению **Документ-результат** Документ товароучетной системы, отражающий перемещенные товары **Документ Mobile SMARTS** «Списание алкоголя» **Типовой бизнес-процесс** Да **Документ загружается в исходный** Нет **Создается новый документ** Да **Связь между документами** Да

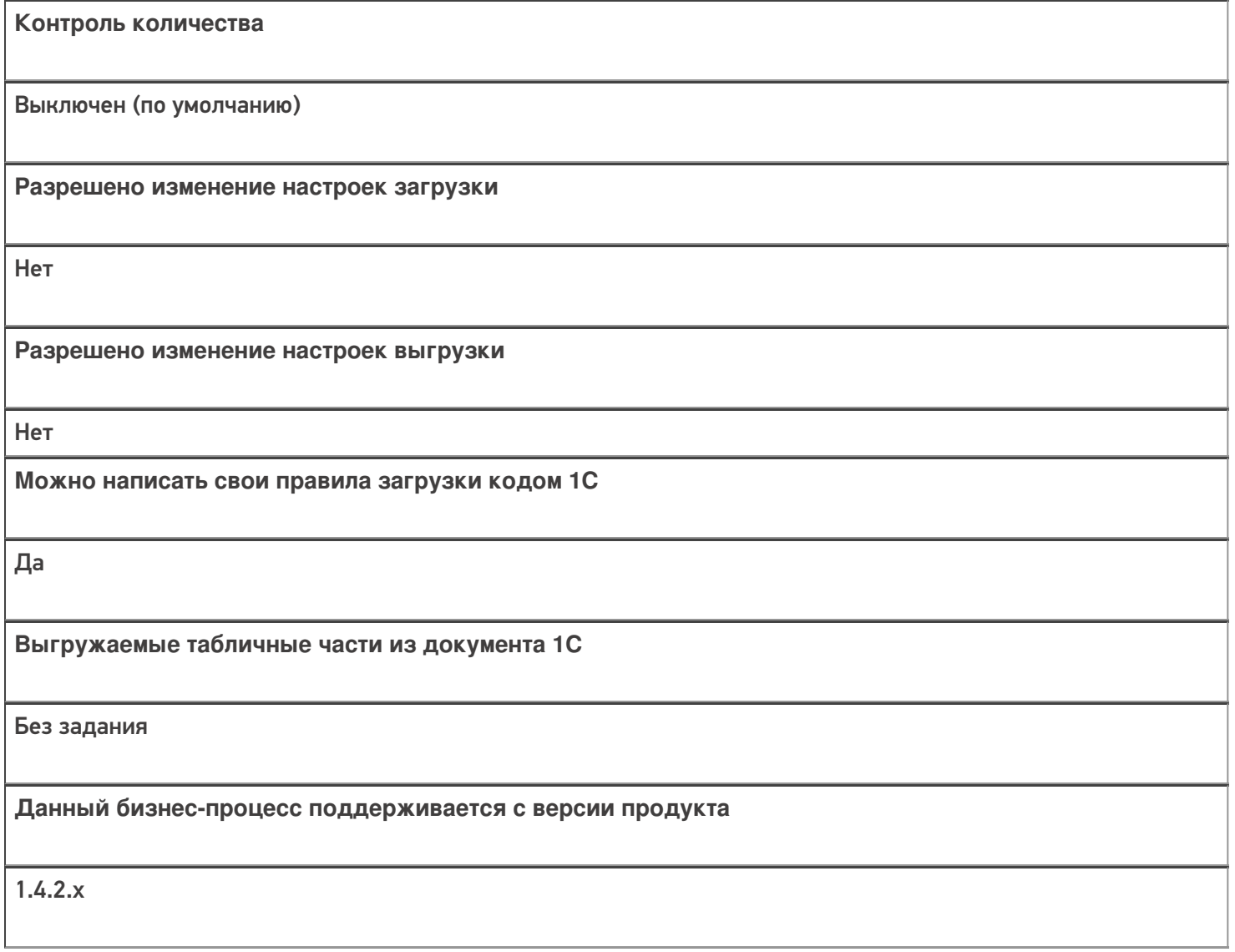

#### Диаграмма бизнес-процесса:

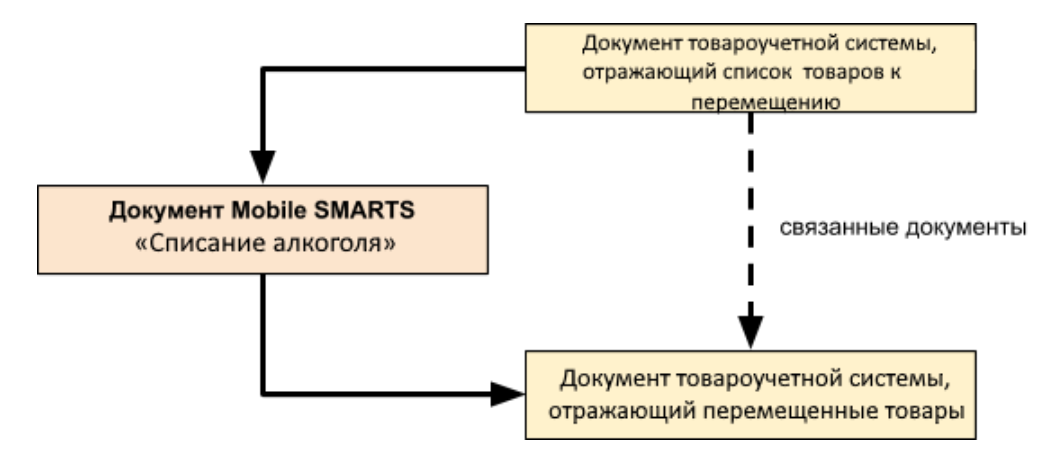

### Поддержка бизнес-процесса в учетных системах:

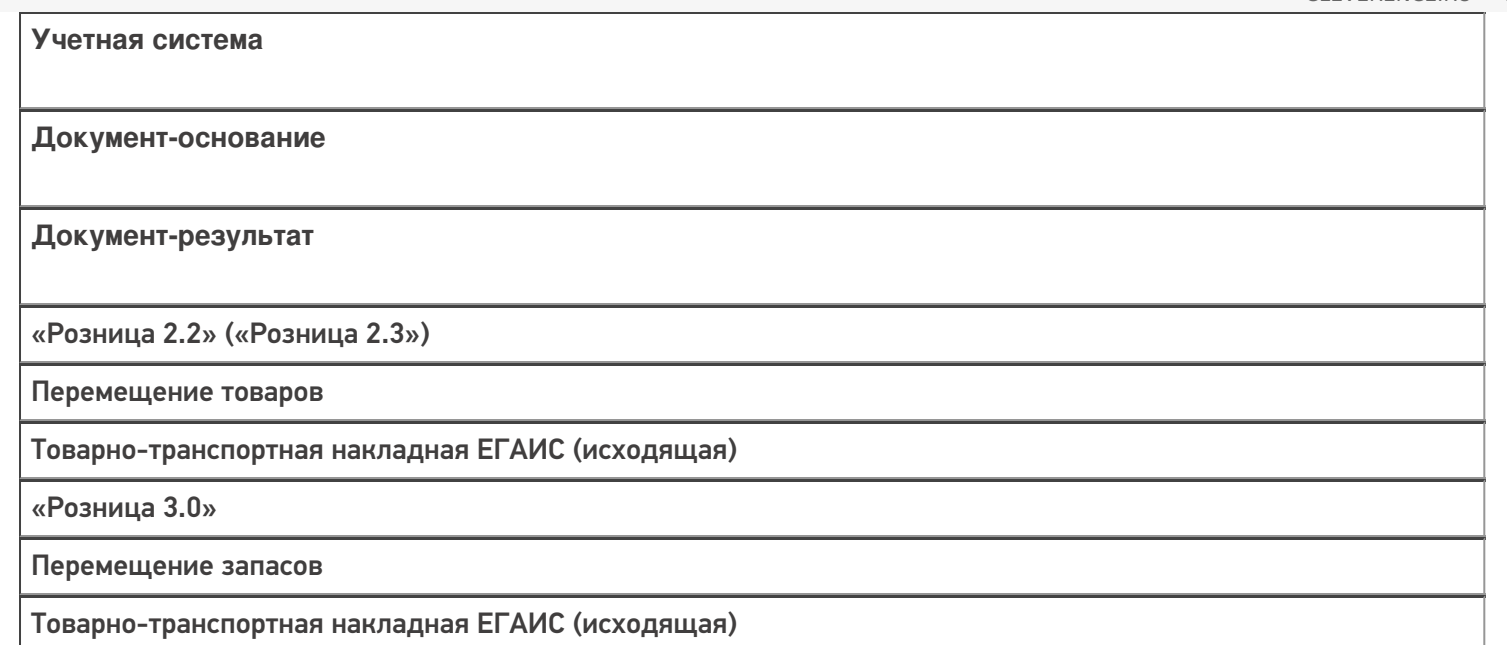

#### Не нашли что искали?

 $\odot$ Задать вопрос в техническую поддержку